## **LEWITT CONNECT 6 Update**

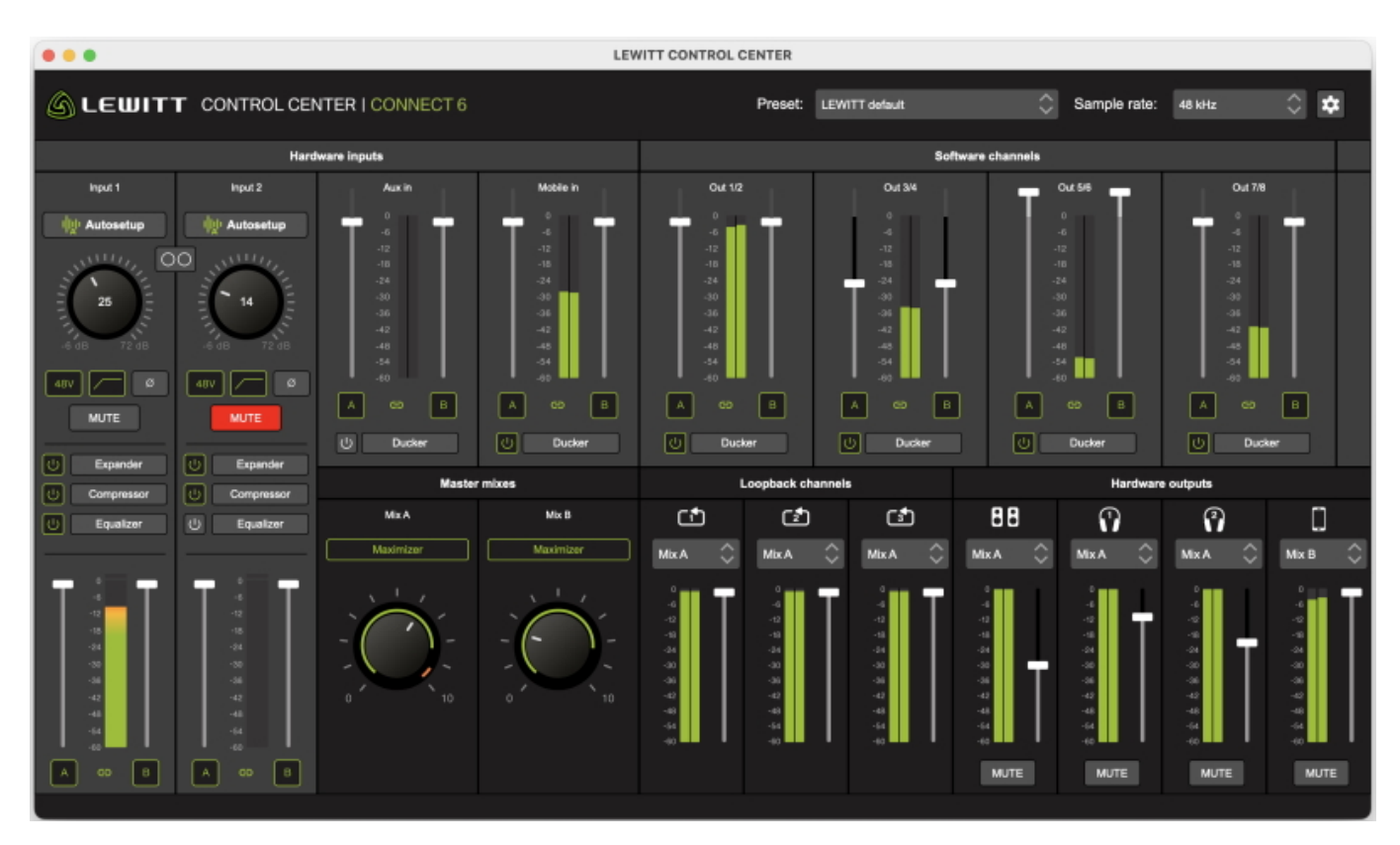

*LEWITT hat ein umfangreiches Software-Update für das CONNECT 6 Audio Interface veröffentlicht. Die neuen Funktionen werden spezielle für Content Creator weltweit entwickelt. Das CONNECT 6-Audio-Interface wurde 2022 eingeführt und richtet sich an Content Creator und Streamer mit einer Software, die eine nahtlose Verwaltung von Hardware-Eingangs-/Ausgangskanälen, DSP-Effekten, virtuellen Stereokanälen, unabhängigen Mixes und Loopback ermöglicht.*

*Das neue Firmware-Update fügt eine Reihe neuer Funktionen hinzu, die alle über die dazugehörige CONTROL CENTER-Software des CONNECT 6 steuerbar sind, um noch flexiblere Workflows für die Content-Erstellung und Streaming zu ermöglichen.*

*Neue und verbesserte Funktionen:*

- *Hinzufügung eines Stereo-Softwarekanals jetzt insgesamt 4 verfügbar*
- *Hinzufügung von 2 Loopback-Kanälen jetzt insgesamt 3 verfügbar*
- *Neue Ducker-Funktion, um die Musik beim Sprechen zu senken*
- *Erweiterter Lautstärkeregler Bereich (bis zu 12 dB Verstärkung) für Aux-, Mobile- und Software-Kanäle*
- *Mobile-Streaming-Modus, der die Kanäle 1/2 auf Eingang 1 summiert, was das Streaming über mobile Apps optimiert*
- *Flexible Eingangsroutung, die es ermöglicht Eingang 1/2 mit jedem Kanal oder Mix aus dem CONTROL CENTER zu überschreiben*

*Kanalzuordnungsübersicht für vollständige Kontrolle über das Routing*

*Das Update basiert auf Anfragen der weltweiten User und zeigt erneut, dass LEWITT seinen kollaborativen Ansatz zur Verbesserung von Audio-Workflows ernst nimmt. Im Rahmen des Engagements von LEWITT zur Verbesserung der Produkte und der Benutzererfahrung erweitert die neue Firmware-Version ein bereits umfangreiches Funktionsspektrum.*

*Die neue Version kann über die mitgelieferte CONTROL CENTER-Software heruntergeladen werden. Man muss nur nach Updates suchen und die kostenlose Installation durchführen.*

*[www.lewitt-audio.com](https://www.lewitt-audio.com)*